# **RAPPORT**

utfärdad av ackrediterat provningslaboratorium

Kontaktperson RISE Datum Beteckning Sida Säkerhet och transport +46 10 516 50 58 johan.post@ri.se

Johan Post 2023-01-03 O100609-1128066-13rev1 1 (2)

Direktoratet for Byggkvalitet Postboks 8742 Youngstorget 28 Oslo Norge

# **Brandprovning enligt EN 13823 (SBI Metod) och EN ISO 11925-2** (5 bilagor)

# **Introduktion**

RISE har på begäran av Direktoratet for Byggkvalitet utfört brandprov enligt EN 13823:2020 (SBI metod) och EN ISO 11925-2:2020. Ändamålet är underlag för brandteknisk klassificering.

Denna rapport ersätter RISE rapport O100609-1128066-13, daterad September 5, 2022. Den föregående versionen är inte längre giltig och ska slängas. Denna revision innehåller en förändring i kapitel "Slutsatser".

#### **Produkt**

Enligt information lämnad av uppdragsgivaren:

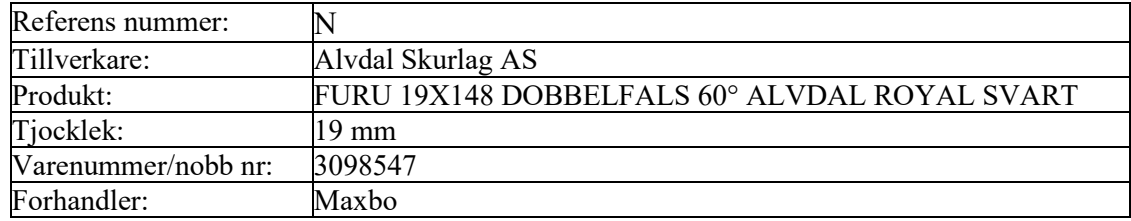

Arkiv nummer från Direktoratet for Byggkvalitet : 21/7595

#### **Kund**

Direktoratet for Byggkvalitet, Oslo, Norge.

#### **Provtagning**

Insänt av uppdragsgivaren. Det är okänt för RISE, Brand och Säkerhet om den insända produktens egenskaper motsvarar den genomsnittliga produktionen.

Provmaterialet inkom till RISE, Brand och Säkerhet den 20 juli, 2022.

#### **Provningsresultat**

Erhållna provningsresultat redovisas i bilaga 1 och 3. Fotografier visas i bilaga 2 och förklaringar till provningsparametrar för SBI visas i bilaga 4.

#### **RISE Research Institutes of Sweden AB**

Box 857 501 15 BORÅS

Brinellgatan 4 504 62 Borås

010-516 50 00 033-13 55 02 info@ri.se

Konfidentialitetsnivå K4 - Mycket känslig

Postadress Besöksadress Tfn / Fax / E-post Denna rapport får endast återges i sin helhet, om inte utfärdande laboratorium i förväg skriftligen godkänt annat.

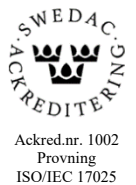

Provningsresultaten är relaterade till de speciella förhållanden som råder vid prövningstillfället, de kan inte ensamma ligga till grund för en brandriskvärdering av produkten ifråga.

# **Kriterier**

För att nå en klass "D-s2,d0", måste byggprodukter, exklusive golv och rörisolering, uppfylla följande kriterier vid provning enligt EN 13823:2020:

- FIGRA $_{0.4 \text{ MJ}} \leq 750 \text{ W/s}$
- SMOGRA  $\leq 180 \text{ m}^2/\text{s}^2$
- $TSP_{600s} \leq 200$  m<sup>2</sup>
- Inga brinnande droppar / partiklar inom 600 s

Som tillägg till ovanstående så måste byggprodukter, exklusive golv och rörisolering, även uppfylla följande kriterie enligt EN ISO 11925-2:2020, exponeringstid 30 s.: Flamspetsen får inte nå 150 mm vertikalt från appliceringspunkten inom 60 s från det att lågan applicerats.

## **Slutsats**

Träpanel som benämns "N" uppfyller **inte** kriterierna för en klass D enligt EN 13501-1:2018.

Enligt tillverkarens "Declaration of performance" (appendix 5), brandklass för träpanel betecknad "N" är E, enligt EN 13501-1:2018.

## **Anmärkning**

Ackrediteringen gäller för EN 13823:2020 och EN ISO 11925-2:2020.

# **RISE Research Institutes of Sweden AB Brand och säkerhet - Mellanskalelab**

Utfört av Granskat av

 $\sqrt{d}$   $\vec{H}$ 

PerChaneson

Johan Post Per Thureson

#### **Bilagor**

- 1 Provningsresultat, EN 13823:2020
- 2 Fotografier
- 3 Provningsresultat, EN ISO 11925-2:2020
- 4 Förklaring till provningsparametrar, EN 13823:2020<br>5 Declaration of performance (DoP)
- 5 Declaration of performance (DoP)

# **Provningsresultat, EN 13823:2020**

# **Produkt**

Enligt information lämnad av uppdragsgivaren:

Arkiv nummer från Direktoratet for Byggkvalitet : 21/7595

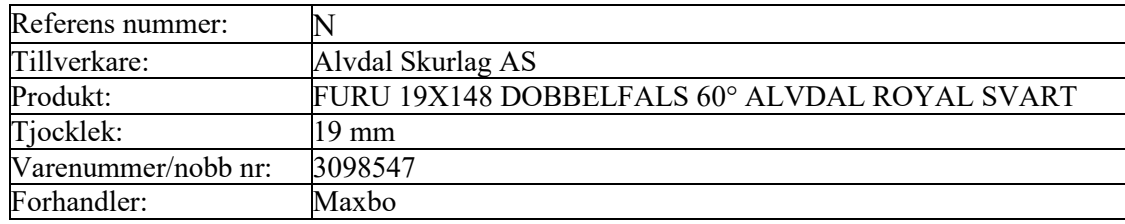

## **Montering**

Se foto  $1 - 2$ , bilaga 2.

Produkten monterades enligt EN 13823:2020, 5.2.2 a, e och i. Den provades mot en gipsskiva med en luftspalt på 40 mm. Produkten monterades på substratet med skruvar mot horisontella träreglar. Gipsskivan uppfyller kraven i EN 13238. Panelerna i enlighet med EN 13823:2020, 4.4.11 togs bort. Vertikala och horisontella skarvar användes.

#### **Provningsresultat**

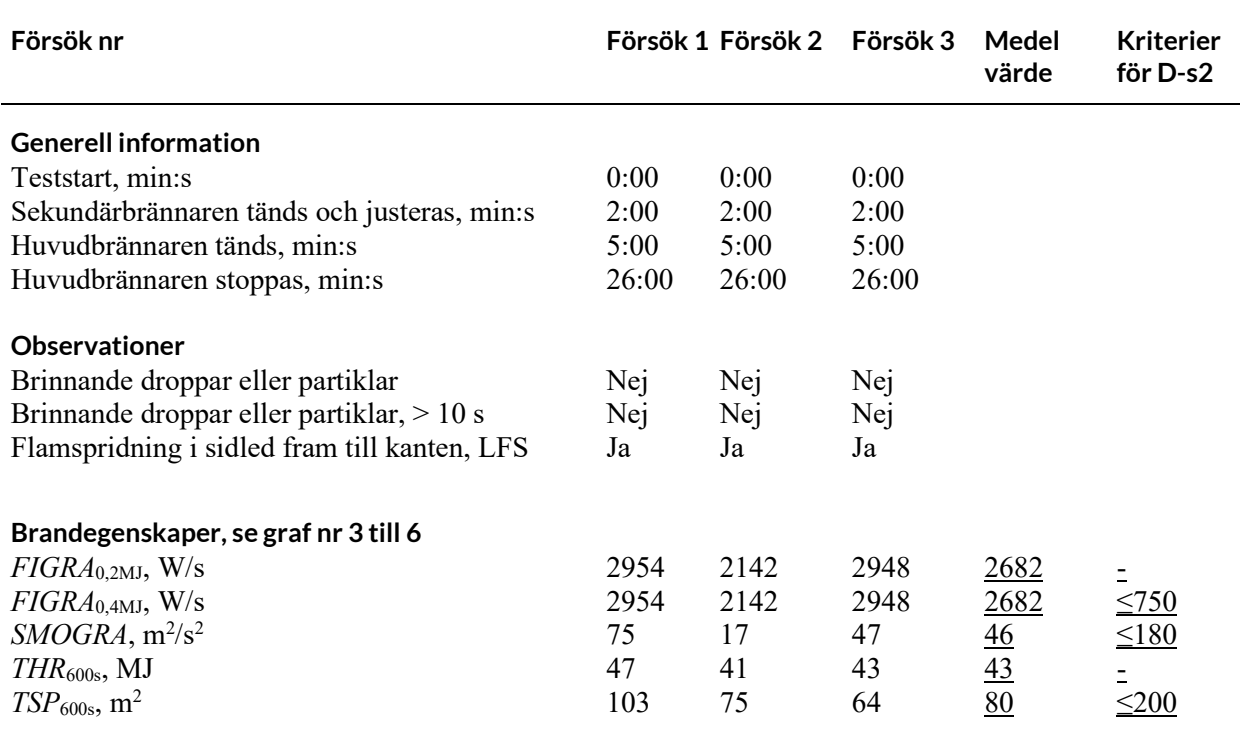

## **Observationer under provning**

Inga.

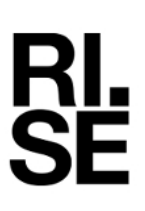

# **Metod för beräkning av rök**

Rökproduktionen, SPR, från brännaren beräknades med hjälp av data från den primära brännaren enligt EN 13823:2020, A.6.1.2.

# **Värmeutveckling (***HRRav***)**

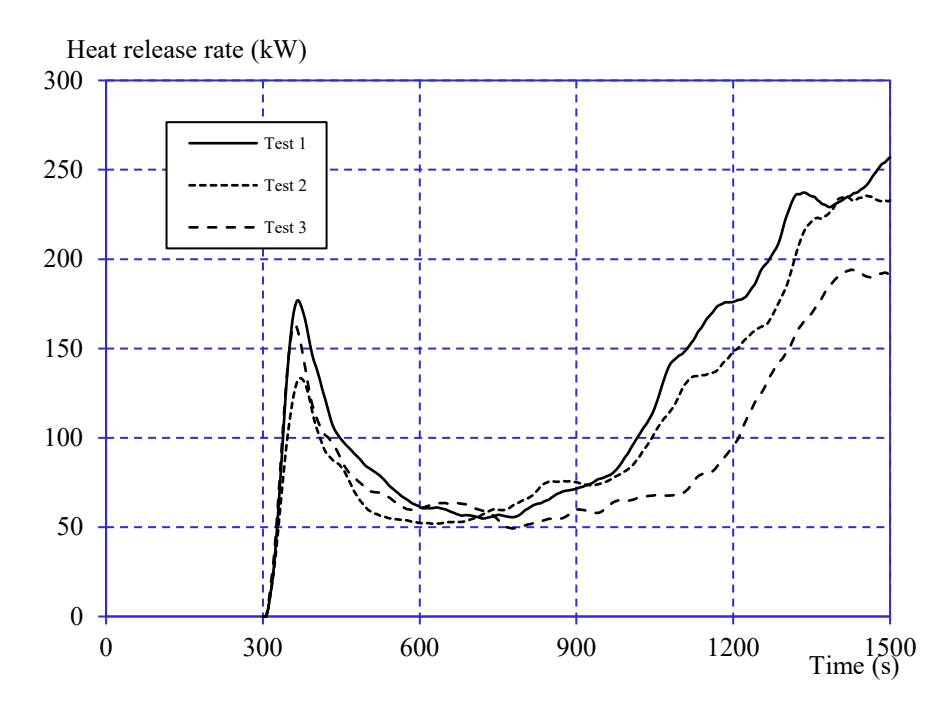

*Diagram 1 Värmeutveckling (exklusive brännare), 30 sekunders medelvärde.*

# **Rökutveckling (***SPRav***)**

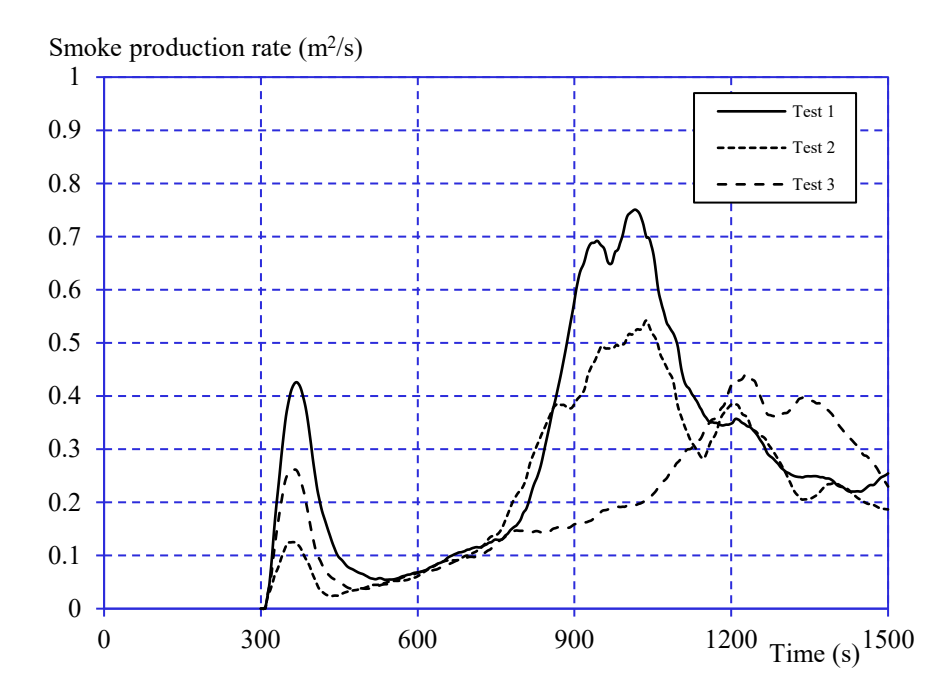

*Diagram 2 Rökutveckling (exklusive brännare), 60 sekunders medelvärde.*

**Total värmeproduktion (***THR***)**

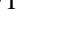

Bilaga 1

# 0 20 40 60 80 100 120 140 160 180 200 0 300 600 900 1200 Time (s) 1500 Test 1  $--$  Test 2  $-$  Test 3 Total heat release (MJ)

*Diagram 3 Total värmeutveckling (exklusive brännare).*

# **Total rökproduktion (***TSP***)**

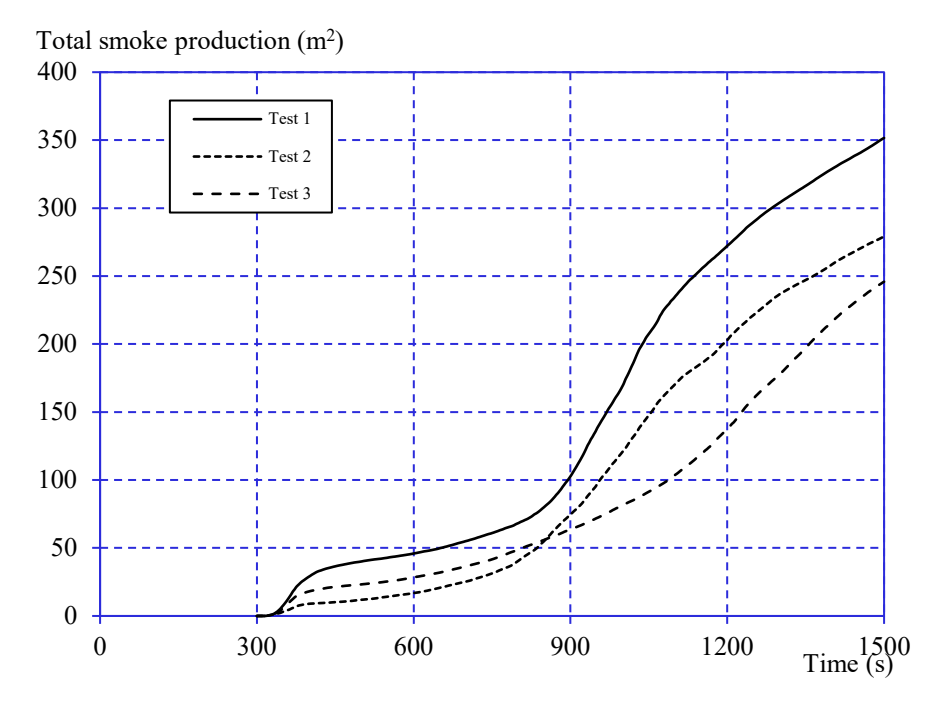

*Diagram 4 Total rökproduktion (exklusive brännare).*

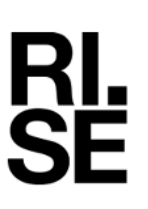

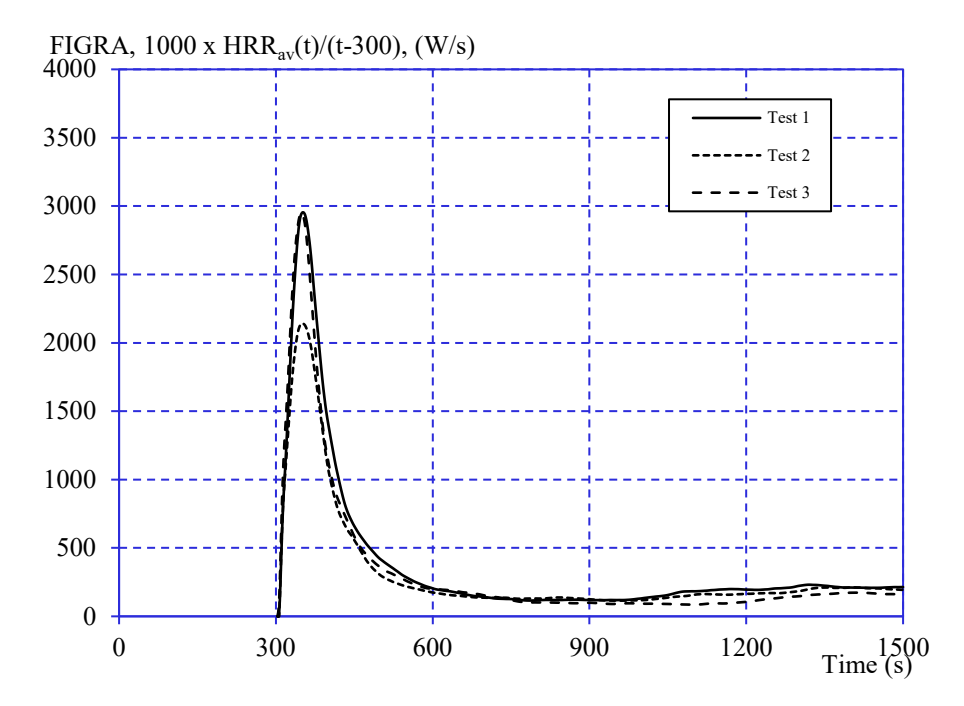

# **FIre Growth RAte index (***FIGRA***)**

*Diagram 5 FIGRA - tillväxtindex för brand.*

## **SMOke Growth RAte index (***SMOGRA***)**

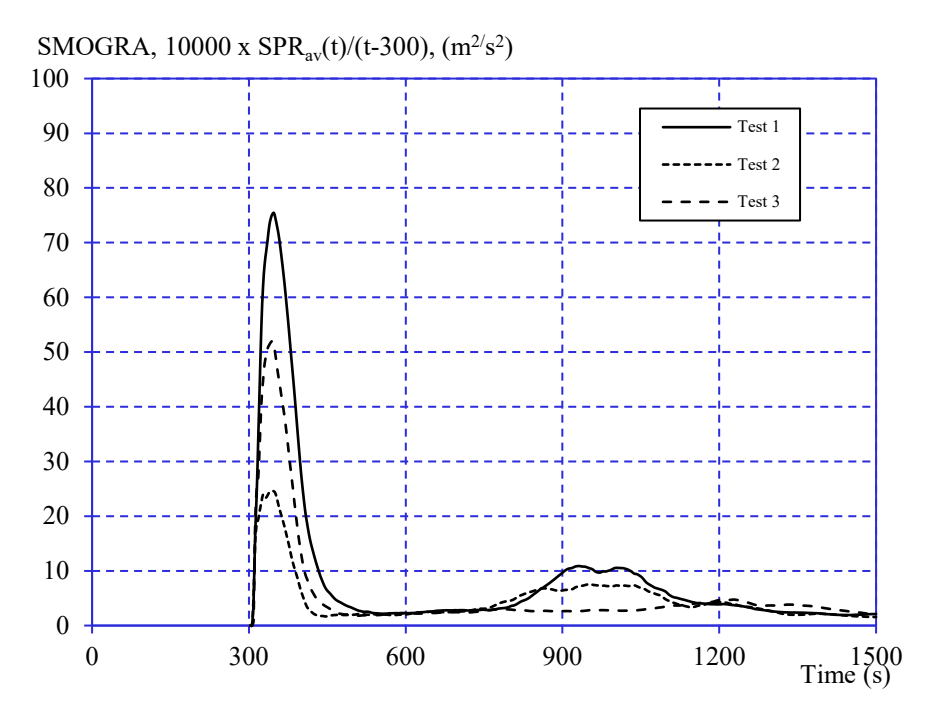

*Diagram 6 SMOGRA - tillväxtindex för rök.*

# **Anmärkning**

Graf 5 och 6 visar *FIGRA* resp. *SMOGRA*, utan att tröskelvärdena enl. EN 13823 A.5.3 och A.6.3 har tillämpats. De rapporterade maximumvärdena för *FIGRA* resp. *SMOGRA* i tabellen "Provningsresultat" kan vara mindre än de som visas i graferna eftersom tröskelvärdena här har tillämpats.

# **Uppmätt data**

Tjocklek 18.5 – 19.3 mm.

Densitet 420 - 434 kg/m<sup>3</sup>.

# **Konditionering**

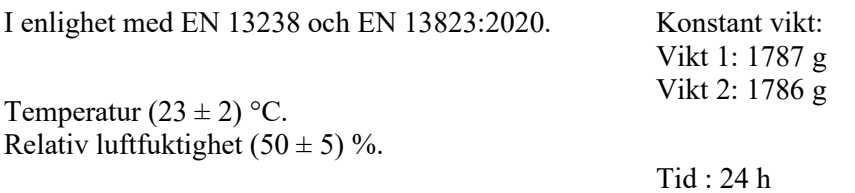

## **Provningsdatum**

17 augusti, 2022.

**RAPPORT**

Bilaga 2

# **Fotografier**

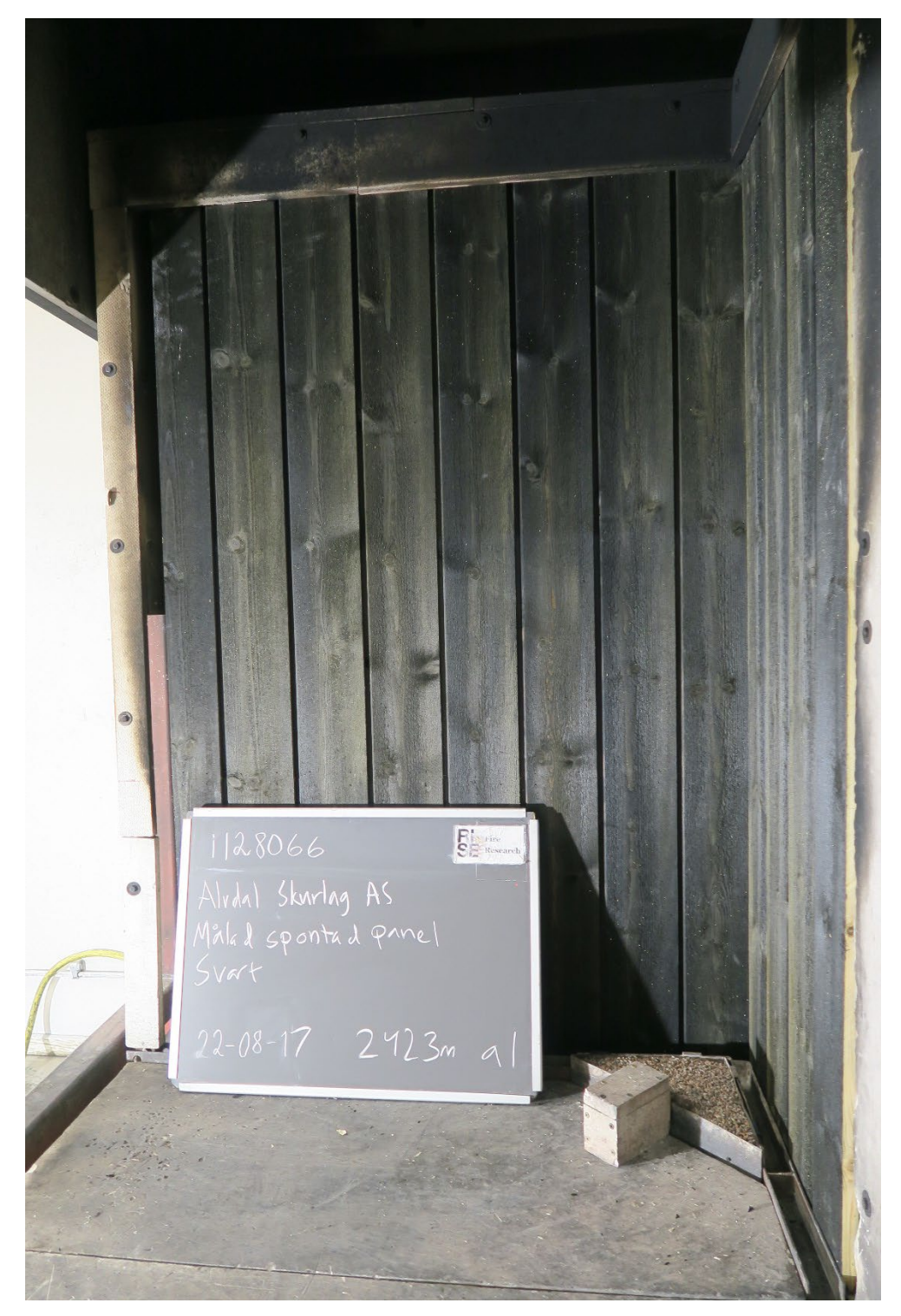

Foto nr 1 Före provning "N"

Den exponerade ytan på den långa vingen.

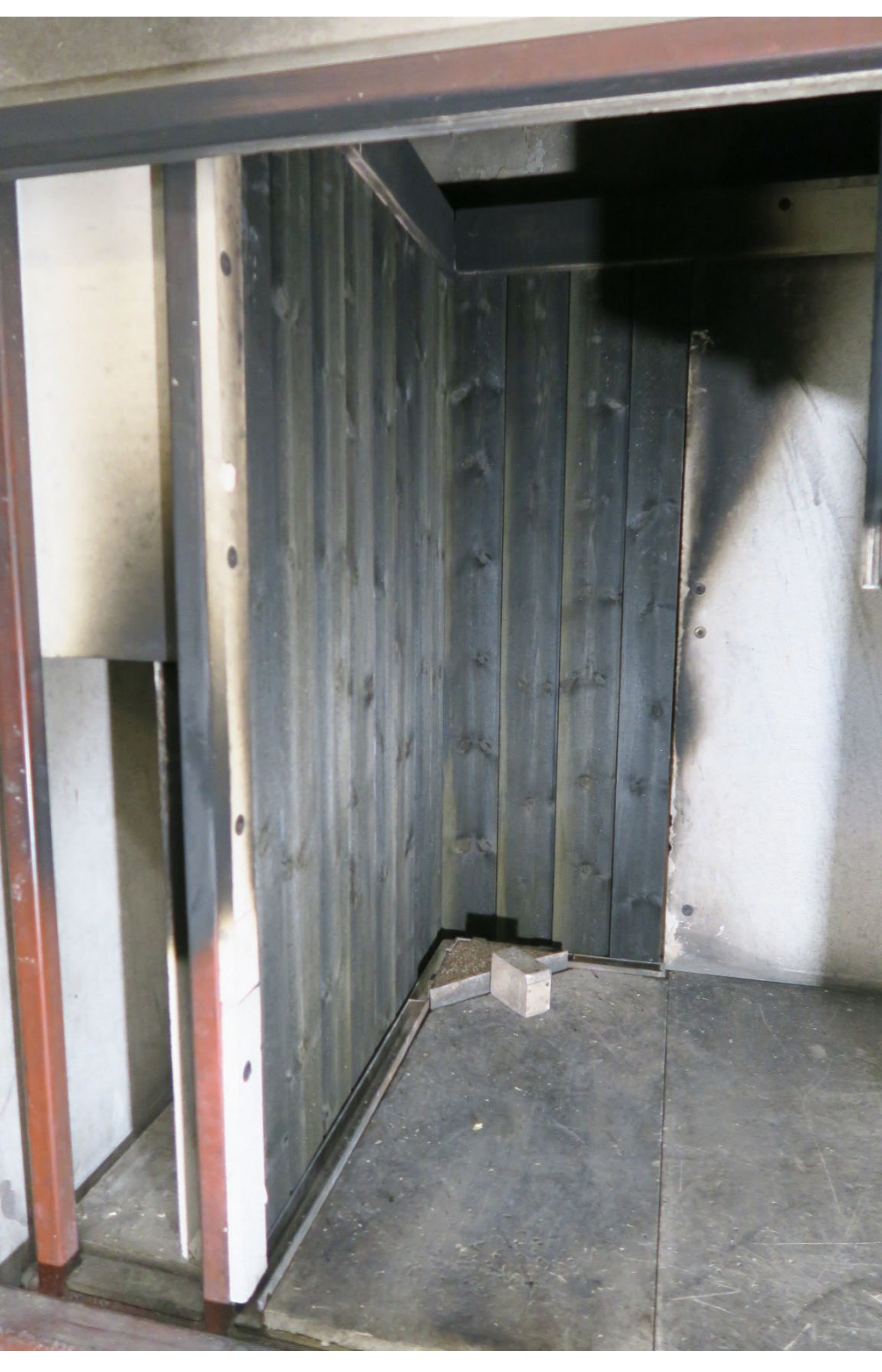

Foto nr 2 Före provning "N"

Den vertikala yttre kanten av den långa vingen vid en höjd av 500 mm ovanför golvet i testriggen.

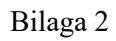

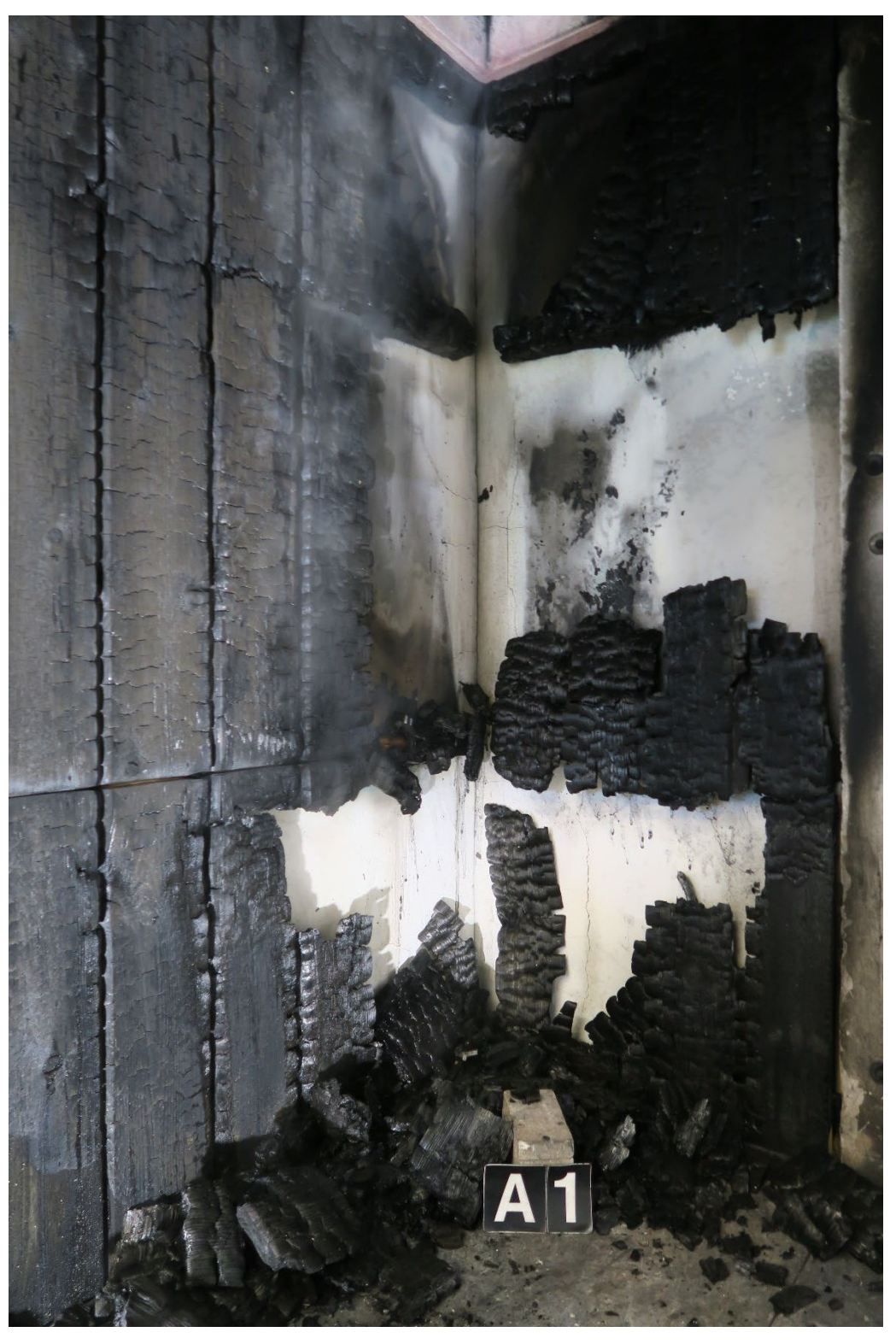

Foto nr 3 Efter provning "N"

Påverkan från flammorna i brännarhörnet.

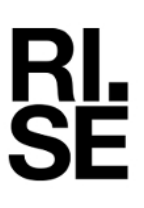

# **Provningsresultat – EN ISO 11925-2:2020**

# **Produkt**

Enligt information lämnad av uppdragsgivaren:

Arkiv nummer från Direktoratet for Byggkvalitet : 21/7595

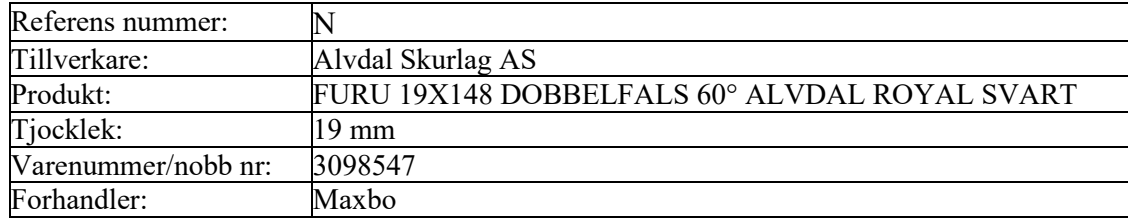

#### **Provberedning**

Provkroppen testades som den är, utan något substrat.

## **Applicering**

Kantantändning. Flammans exponeringstid var 30 sekunder.

#### **Provningsresultat**

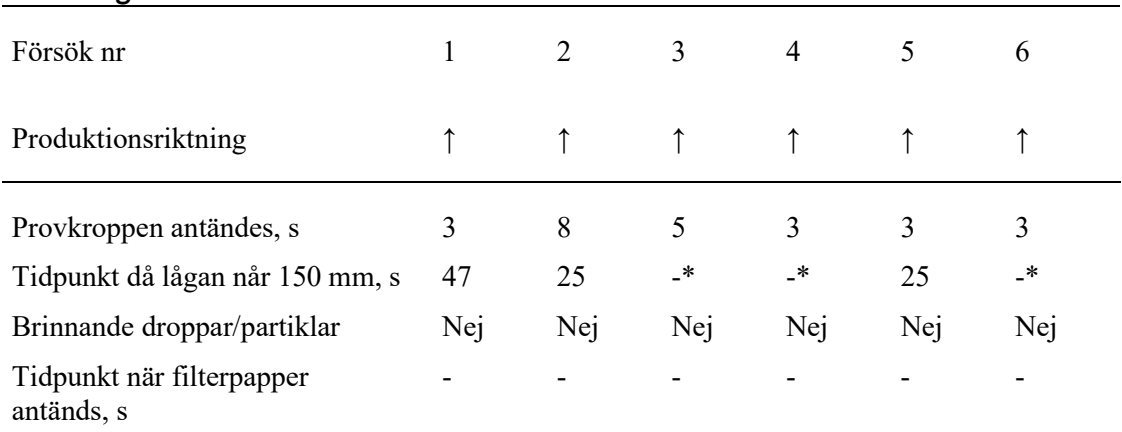

\*Branden i materialet slocknade innan flamfronten nådde referensmärket vid 150 mm.

**RI.<br>SE** 

Bilaga 3

# **Applicering**

Ytantändning. Flammans exponeringstid var 30 sekunder.

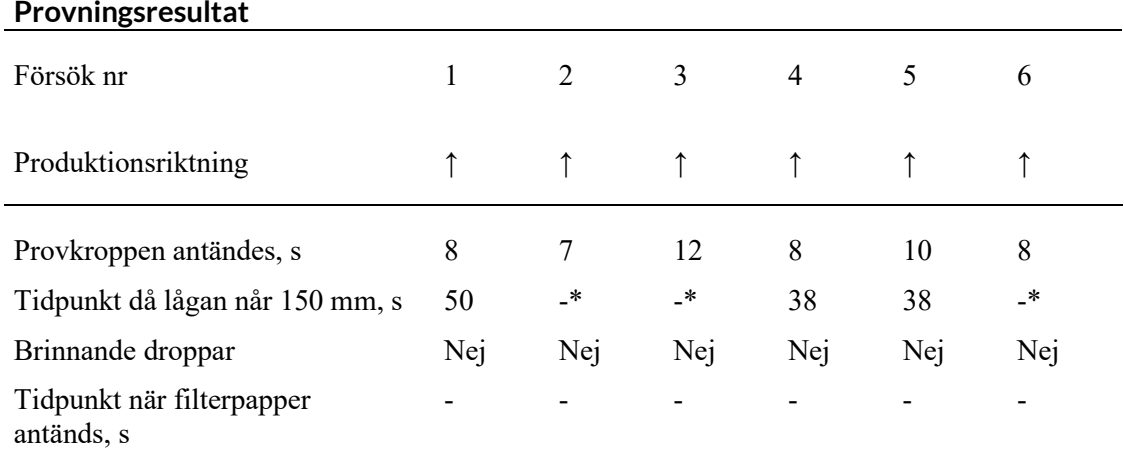

\*Branden i materialet slocknade innan flamfronten nådde referensmärket vid 150 mm.

## **Uppmätta data**

Tjocklek 18.5 – 19.3 mm.

Densitet 420 - 434 kg/m<sup>3</sup>.

# **Konditionering**

Enligt EN 13238, 2010.

Temperatur  $(23 \pm 2)$  °C.

Relativ luftfuktighet  $(50 \pm 5)$ %.

#### **Provningsdatum**

23 augusti, 2022.

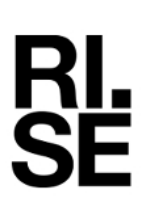

# **Förklaring till provningsparametrar – EN 13823:2020 (SBI metod)**

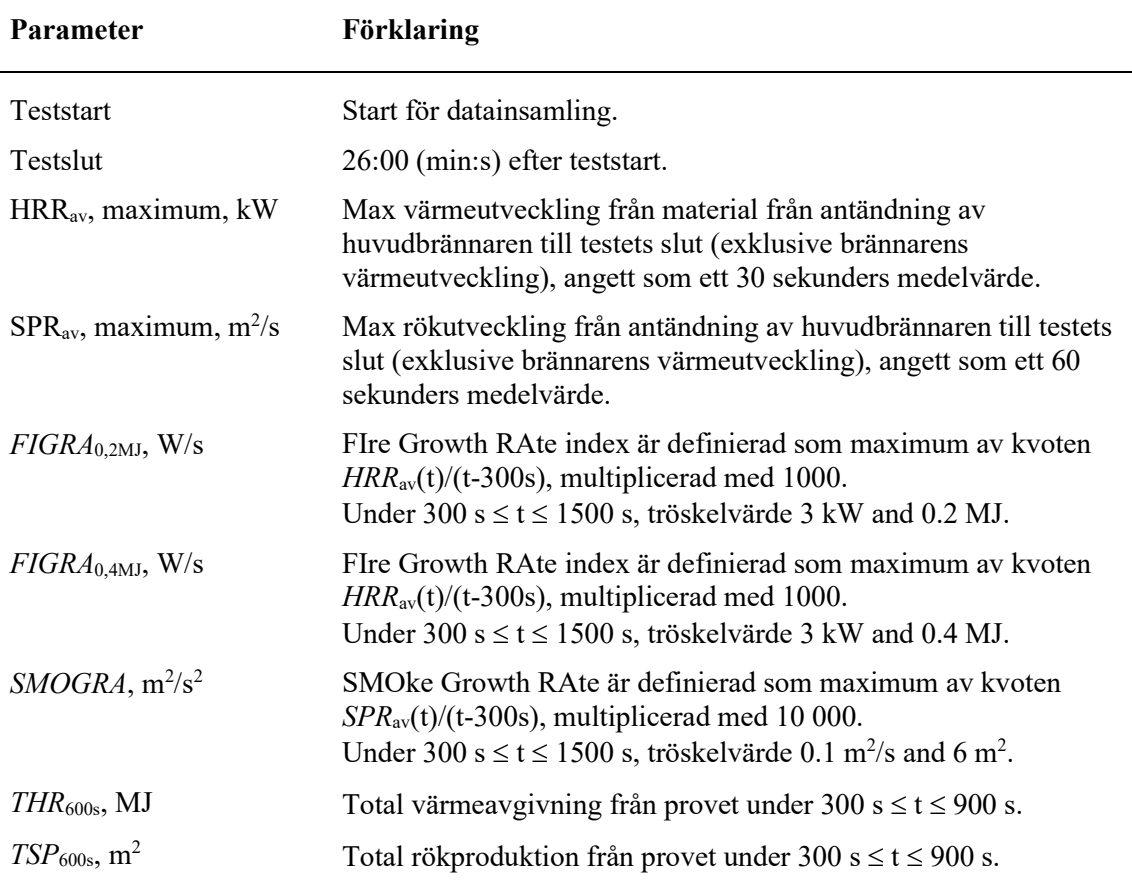

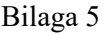

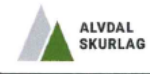

**YTELSESERKLÆRING** 

Nr. E1 A3 - 06.04.22

- 1. Entydig identifikasjonskode for produkttypen: Alvdal Royal Royal impregnert kledning
- 2. Type-, parti- eller serienummer eller en annen form for angivelse som muliggjør identifisering av byggevaren i samsvar med artikkel 11 nr. 4: Alvdal Royal impregnert kledning er påført pakkelapp som angir pakkenummer og
- 3. Produsentens tilsiktede bruksområder for byggevaren, i samsvar med den relevante harmoniserte tekniske spesifikasjonen **Bygninger**

- 4. Navn, registrert varemerke og kontaktadresse til produsenten i henhold til artikkel 11 nr. 5:
- Alvdal Skurlag AS, Nord Østerdalsveien 4856, 2560 Alvdal

e-post: post@alvdalskurlag.no

- 5. Det eller de systemer for vurdering og kontroll av byggevarens konstante ytelse, som fastsatt i vedlegg V, System<sub>3</sub>
- 6. Dersom ytelseserklæringen gjelder en byggevare som omfattes av en harmonisert standard:

a) NS-EN 14915 Produktene er underlagt intern produksjonskontroll i fabrikken i henhold til enhver tids gjeldende regelverk

b) DBI - Dansk Brand og sikringsteknisk Institut, NB. nr 2531

7. Angitt ytelse

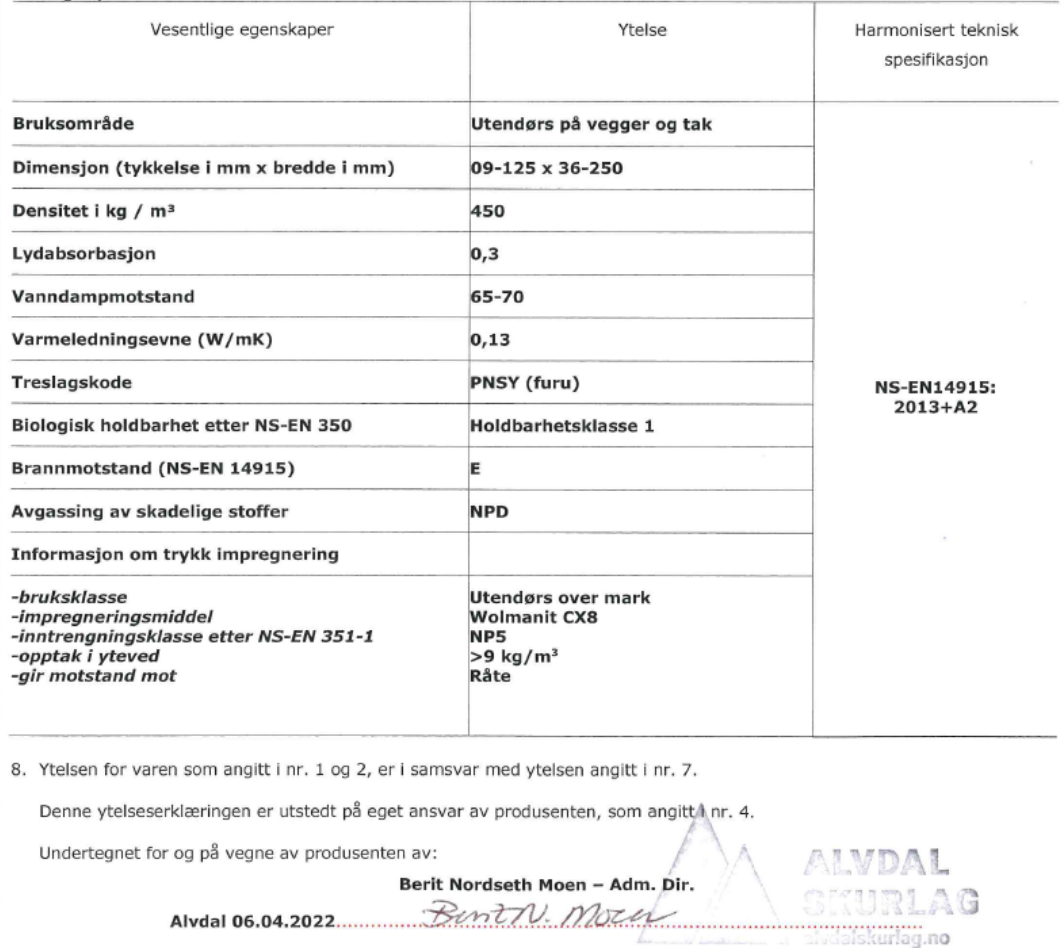

# Verification

Transaction 09222115557484454407

# Document

O100609-1128066-13rev1 EN 13823 EN ISO 11925-2 Direktoratet for Byggkvalitet Trekledning N 2423mA Main document 14 pages Initiated on 2023-01-03 10:46:16 CET (+0100) by Johan Post (JP) Finalised on 2023-01-03 11:21:38 CET (+0100)

# Signing parties

## Johan Post (JP)

RISE Research Institutes of Sweden AB Company reg. no. 556464-6874 johan.post@ri.se

Signed 2023-01-03 10:46:38 CET (+0100)

Per Thureson (PT)

RISE Resaerch Instutes of Sweden AB per.thureson@ri.se

Signed 2023-01-03 11:21:38 CET (+0100)

This verification was issued by Scrive. Information in italics has been safely verified by Scrive. For more information/evidence about this document see the concealed attachments. Use a PDF-reader such as Adobe Reader that can show concealed attachments to view the attachments. Please observe that if the document is printed, the integrity of such printed copy cannot be verified as per the below and that a basic print-out lacks the contents of the concealed attachments. The digital signature (electronic seal) ensures that the integrity of this document, including the concealed attachments, can be proven mathematically and independently of Scrive. For your convenience Scrive also provides a service that enables you to automatically verify the document's integrity at: https://scrive.com/verify

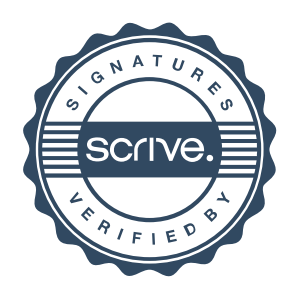